## Opening the Black Box of Interaction in Visualization

Hans-Jörg Schulz<sup>1</sup>, Tatiana v. Landesberger<sup>2</sup>, Dominikus Baur<sup>3</sup>

VIS Tutorial 2014

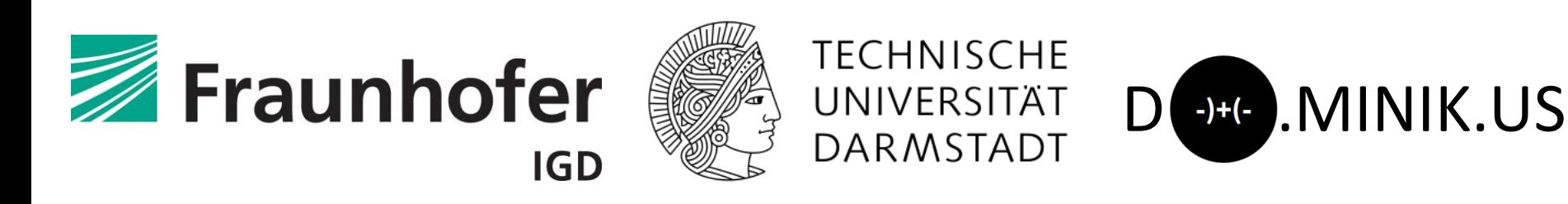

- 1. Fraunhofer IGD, Rostock, Germany
- 2. TU Darmstadt, Darmstadt, Germany
- 3. Dominikus Baur Interfacery

### SUMMARY AND OPEN CHALLENGES

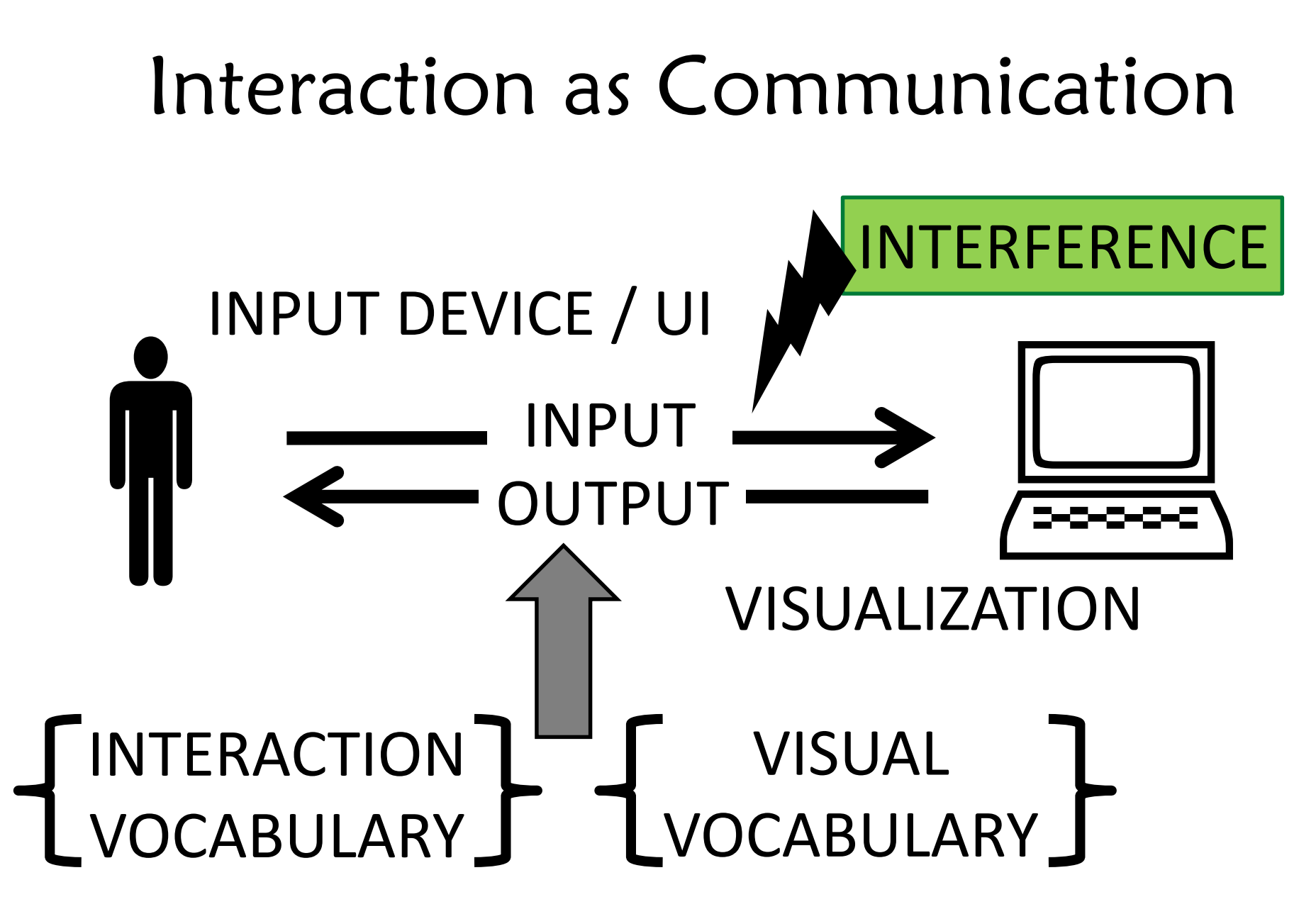

## Open Challenge #1: Interference

Signals coming too fast: Interruption

• Interruption management techniques for Visual Analysis are currently unexplored (possible Interruptions, Responses, Strategies)

Signals coming too slow: Delay

• Progressive Visualization/Visual Analytics

No signals coming at all: Deadlock? -> Timeout?

## Norman's Model of Interaction

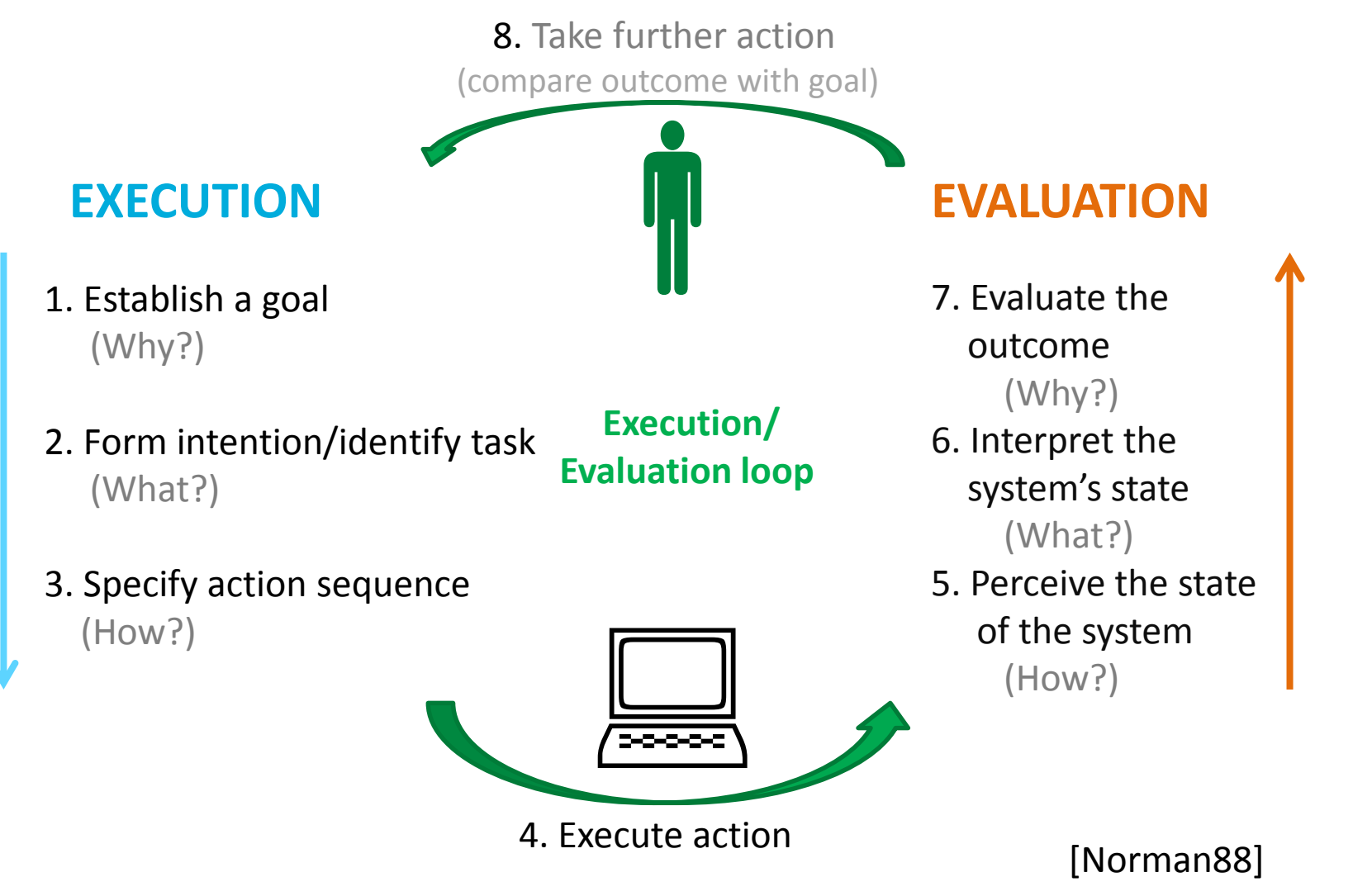

## Norman's Model of Interaction

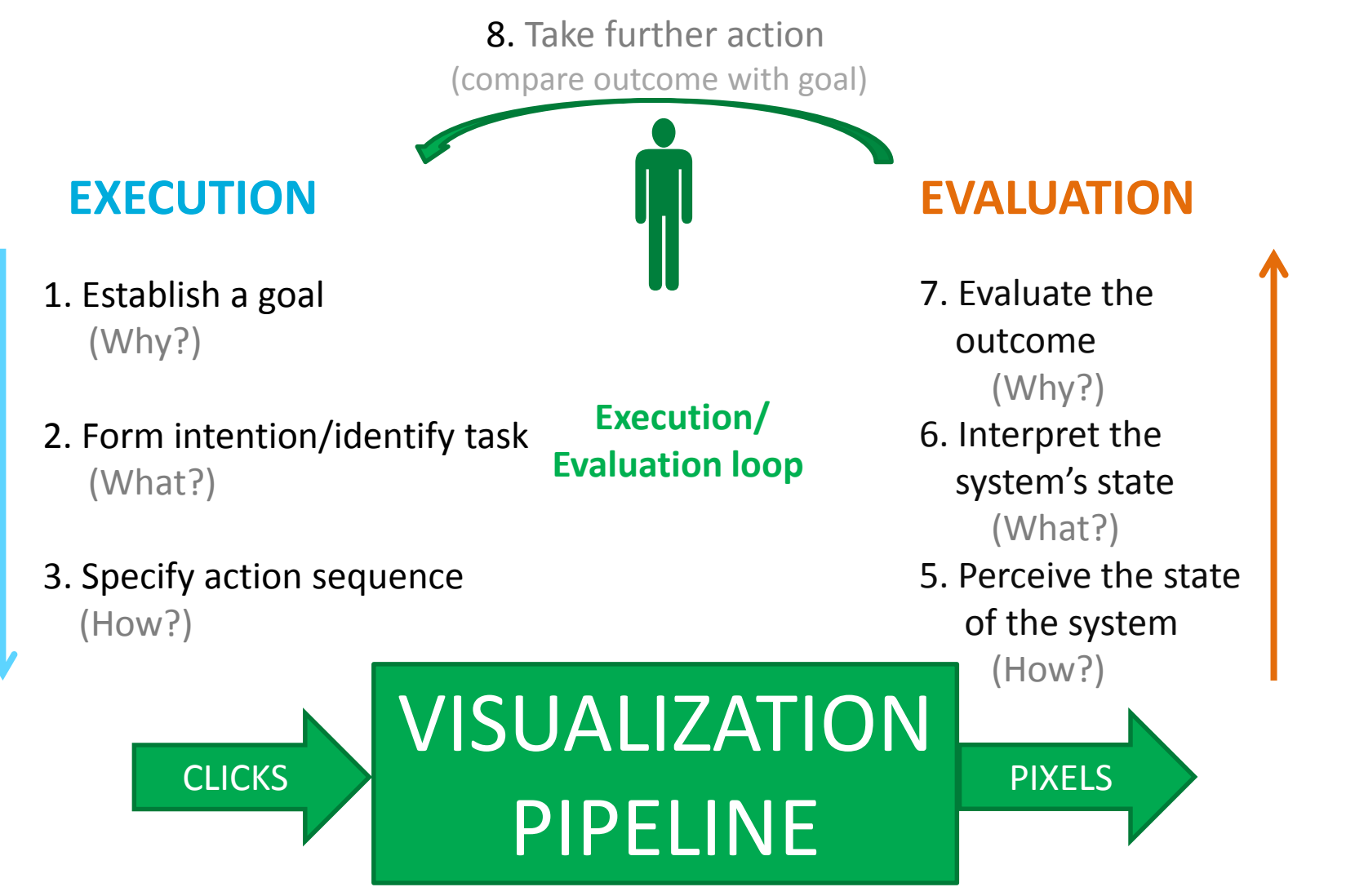

6 VIS Tutorial: Opening the Black Box of Interaction in Visualization – H.-J. Schulz, T. v. Landesberger, D. Baur

## Norman's Model of Interaction

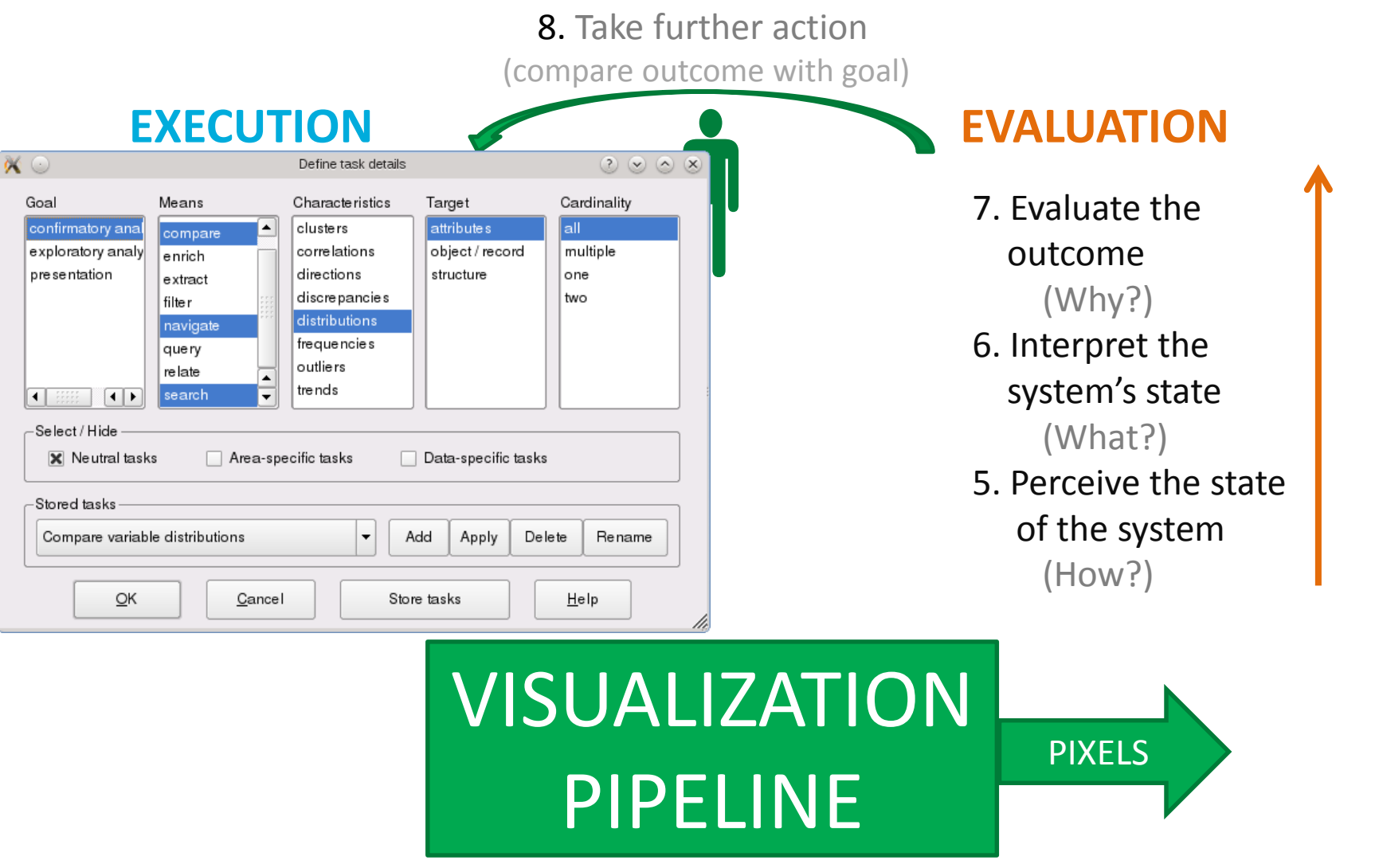

#### Open Challenge #2: Supporting the Evaluation Side of a Visualization

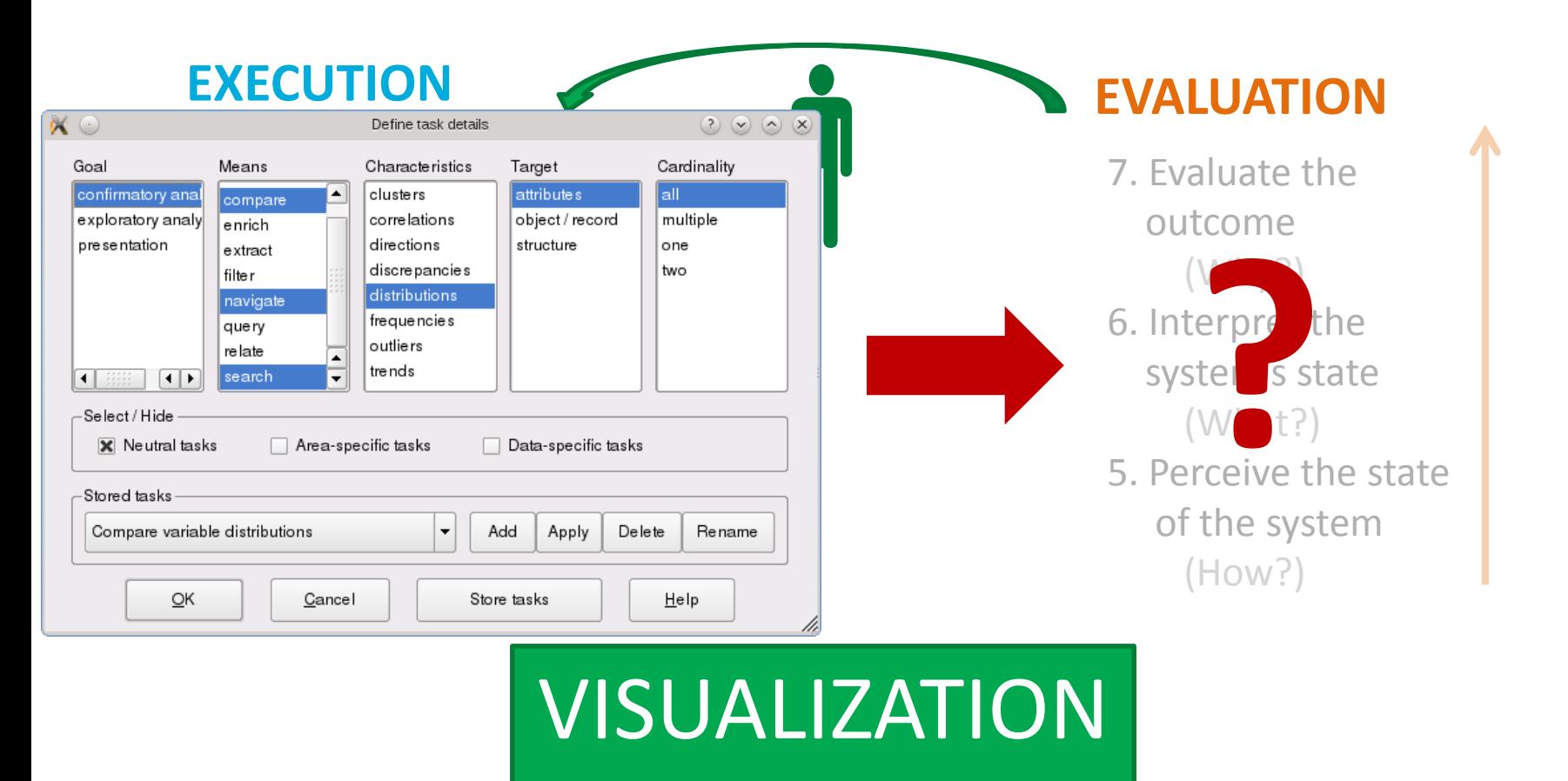

8 VIS Tutorial: Opening the Black Box of Interaction in Visualization – H.-J. Schulz, T. v. Landesberger, D. Baur

PIPELINE

## Types of Interaction Models

What is modeled?

- Extent: Single Action or whole Workflow
- Granularity: Concrete Events or General Task

How is it modeled?

- Diagrammatically: Sequence/Activity Diagram
- Symbolically: Notations

#### Open Challenge #3: How to Model Undirected, Explorative Processes?

Shown approaches work well for rather linear, streamlined processes.

-> the more flexibility is incorporated, the more effort is required and the less expressive it becomes

**Possible solution: Declarative approaches** that do not define permissible actions, but permissible states through constraints & artifacts

-> see [Pesic et al. 2007]

– DECLARE: Full Support for Loosely-Structured Processes or [v.d.Aalst et al. 2009]

– Declarative workflows: Balancing between flexibility and support

## History Management

Three aspects:

- 1. Recording history (*logging*)
- 2. Utilizing the current history (*undo/redo*)
- 3. Utilizing a collection of histories (*guidance*)

Principal problem: no agreed-upon way to store and share histories/provenance information!

#### Open Challenge #4: Storing Histories

#### **Possible Solution: Embedding History in Visual Result**

The PNG standard allows for defining and including custom data chunks. -> Make each exported screenshot from a "provenance-enabled" vis tool include its visualization history.

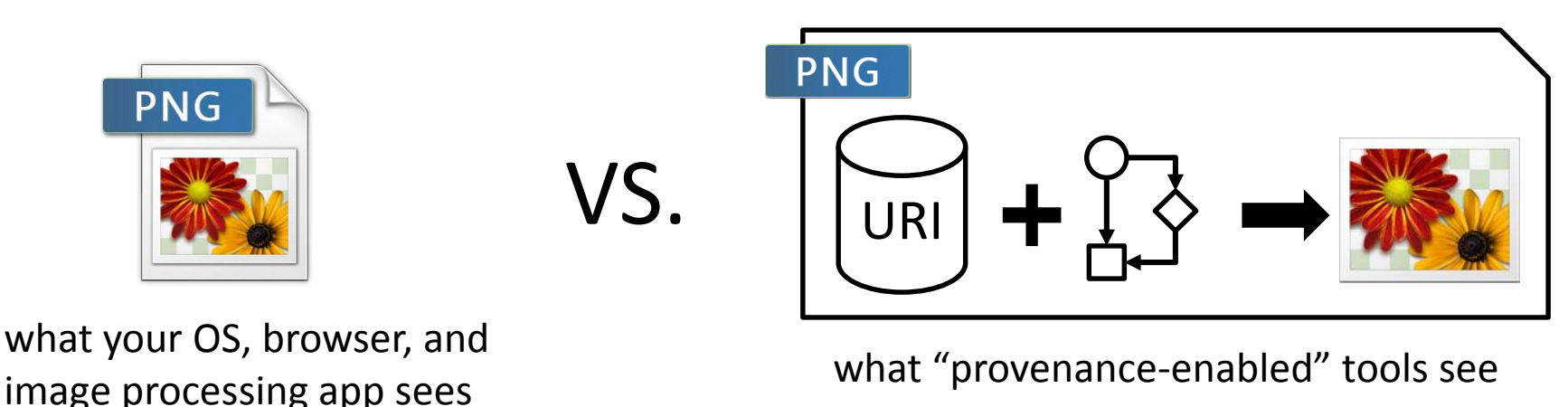

#### GOAL

Visual Representation / Encoding

Data Presentation Architecture

Interaction

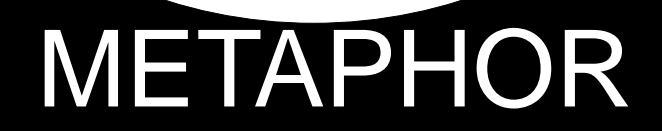

#### Open Challenge #5: Specific Metaphors for Interactive Visualization

#### Visualization-specific metaphors aside the rubber sheet

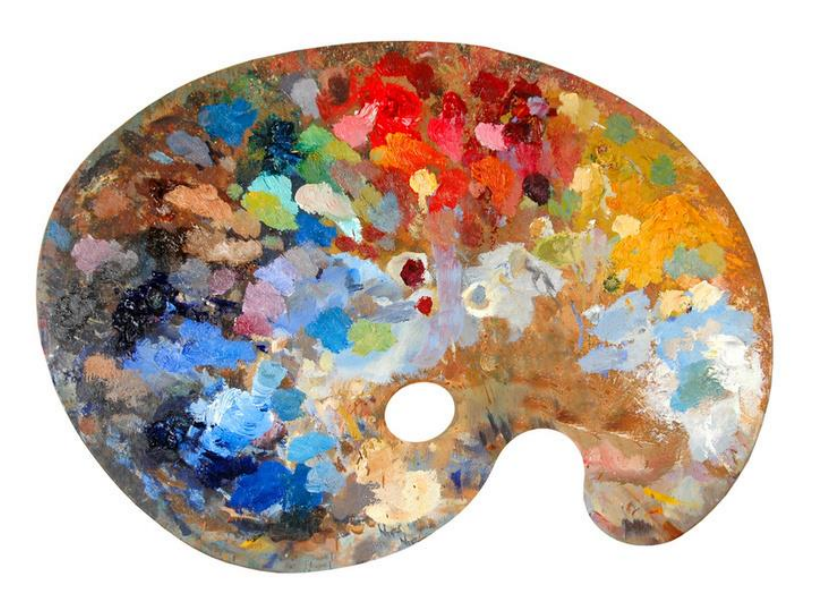

Image source: [http://www.pinotspalette.com](http://www.pinotspalette.com/)

A A Thin minute of V W W W X X  $\mathcal{P} \subset \mathbb{R}$  in the distribution of  $\mathcal{P}$  $\times$ Source: Schulz+Hadlak (unpublished)source: Schulz+Hadlak (unpublished **Mue Mue Ma Ma c<sup>h</sup>e che che che che pa** SUS **wa din din din din din din An THUTH THAN A READ**  $\mathop{\hbox{dim}}\nolimits\mathop{\hbox{dim}}\nolimits\mathop{\hbox{dim}}\nol$ **FULL THE SEX SEX**  $\blacksquare$  $\mathbb{H} \mathbb{H} \oplus \mathbb{W} \oplus \mathbb{A}$ **INTIFICATION THUMAA** 

### Metaphors: Benefits & Caveats

- Pro:
	- clear entry point
	- solves problems of discoverability and orientation
- Con:
	- too strict adherence, lose benefits of digital medium
	- users expectations are created by metaphor

#### Open Challenge #6: Interaction Vocabulary for new Devices

- What is the HOVER on touch devices?
- What happens when you PINCH a bar chart?
- Vocabulary for Physical Navigation?

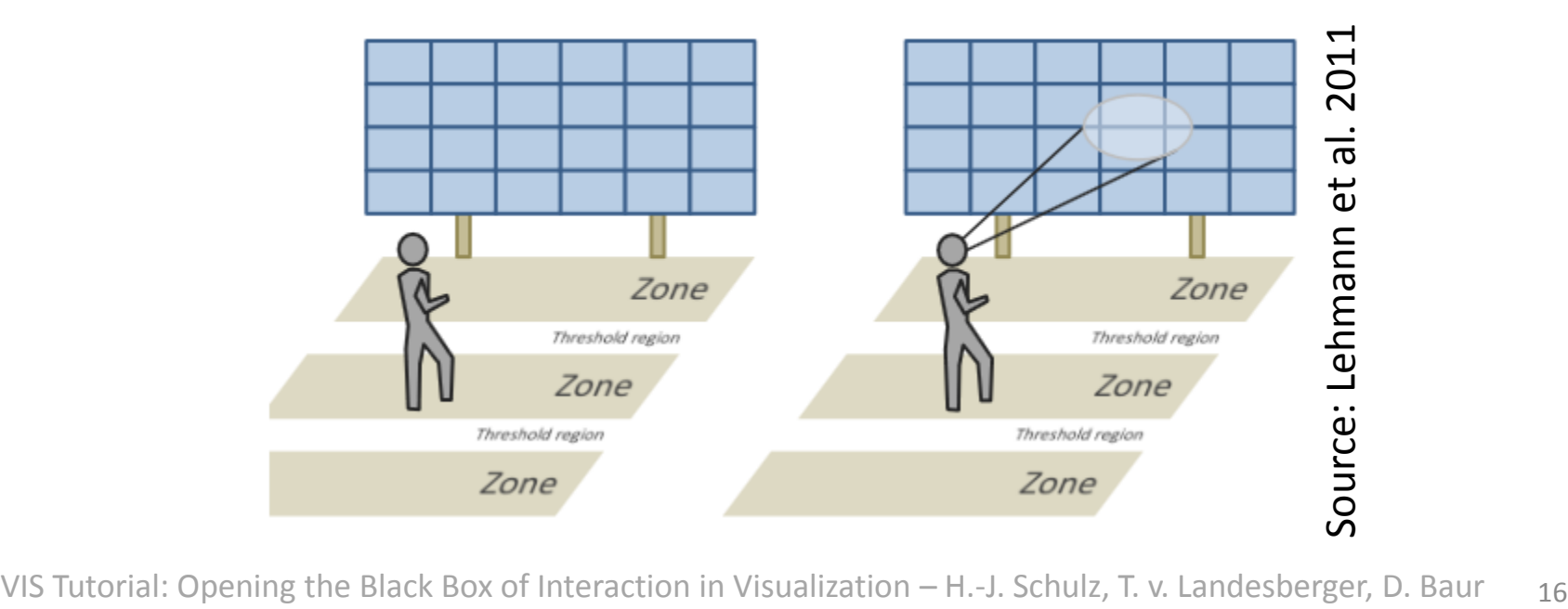

#### Make sure to get the Tutorial Materials!

# Download this Slide Deck + the Literature List @ http://tinyurl.com/tutorial2014

#### Contact us in case of questions or further ideas!

Tatiana v. Landesberger: [ttekusov@gris.tu-darmstadt.de](mailto:tatiana.von.landesberger@gris.tu-darmstadt.de) Hans-Jörg Schulz: [contact@hjschulz.net](mailto:contact@hjschulz.net) Dominikus Baur: [do@minik.us](mailto:do@minik.us)